# **CLOSE**

# **Beschreibung**

Schließt eine Datei.

Wenn der Befehl CLOSE weggelassen wird, werden beim Beenden der Prozedurdatei (und aller verschachteteln Prozedurdateien) automatisch alle zum Lesen geöffneten Dateien geschlossen. Für alle zum Schreiben geöffneten Dateien wird eine End-of-File-Markierung gesetzt.

# **Syntax**

CLOSE dateinummer

wobei *dateinummer* eine Zahl zwischen 1 und 4 sein kann.

### **Beispiel**

Datei 1 schließen:

CLOSE 1

# **Prozedurdateibeispiel**

*Copyscr.ncp*

#### **Zurückgegebene Variablen**

#RC (SUCCESS, wenn CLOSE erfolgreich war. FAILURE, wenn CLOSE nicht erfolgreich war.)

### **Verwandte Befehle**

OPEN-I, OPEN-O

#### **Benutzung**

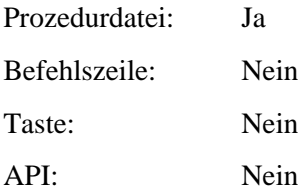